# Apoyo **esencial**

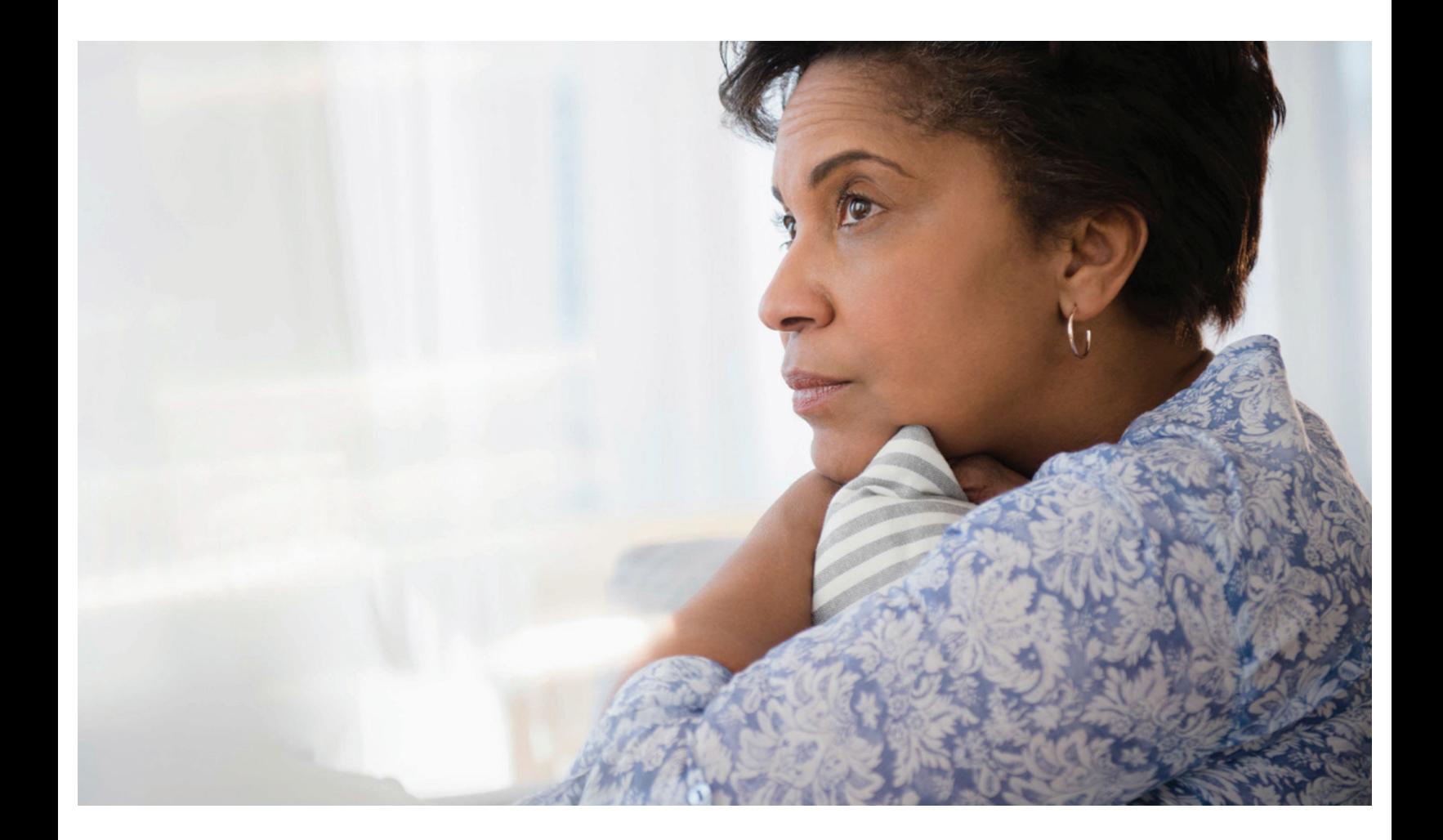

# Cómo lidiar con la pérdida de un compañero de trabajo

Las personas que trabajan juntas están relacionadas por ser parte de la misma organización, y muchos colegas se hacen amigos. Cuando muere un compañero de trabajo, es normal que las personas del lugar de trabajo se vean afectadas, sin importar que hayan tenido amistad o no con esa persona. Algunas personas pueden estar conmocionadas o en duelo.

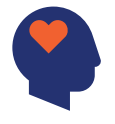

Estas reacciones emocionales son naturales. Pueden surgir de inmediato o pueden aparecer horas, días e incluso semanas o meses después. También es igualmente normal no tener ninguna reacción. Por lo general, estos sentimientos se alivian con el tiempo. A veces, la pérdida puede ser tan dolorosa que afecte la capacidad de una persona de trabajar o funcionar en el hogar.

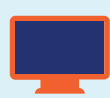

Hay una variedad de recursos disponibles para usted y sus seres queridos en **xxx.com**

Nuestro Centro de Apoyo Esencial ofrece recursos e información de apoyo emocional cuando más lo necesita. Encuentre una variedad de áreas temáticas que incluyen salud mental, eventos traumáticos, desastres naturales, duelo y pérdida, apoyo a adolescentes en crisis y más.

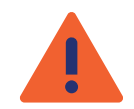

## **Reacciones frecuentes al duelo**

La pérdida de un compañero de trabajo puede producir una amplia variedad de síntomas que a usted pueden parecerle inusuales. Recuerde que las siguientes son reacciones normales, y si bien son diferentes en cada persona, pueden afectar:

#### **La forma de pensar**

- Falta de concentración
- Nivel de atención limitado
- Lentitud para resolver problemas
- Problemas de memoria
- Dificultad para tomar decisiones

#### **Cómo se siente físicamente**

- Dolores de cabeza
- Dolor de pecho o estómago
- Temblores musculares
- Dificultad para respirar
- Presión arterial elevada

#### **Cómo se siente emocionalmente**

- Depresión
- Dolor
- Culpa
- Ansiedad o temor
- Sentirse perdido o abrumado

#### **Cómo se comporta**

- Silencio excesivo
- Aislamiento social
- Cambios en los hábitos para comer y dormir
- Menor rendimiento en el trabajo

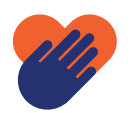

## **Cómo ayudarse**

- Acepte la muerte y las reacciones que le provoque. Permítase sentirse mal sin juzgarse. Tómese tiempo para vivir el duelo. Asista al funeral o servicio fúnebre.
- Descanse mucho.
- Siga las rutinas diarias. Los hábitos familiares pueden ser muy reconfortantes. Siga una dieta bien equilibrada y coma a horarios regulares, aunque no tenga mucho apetito.
- Hable con alguien que lo escuche y le deje expresar sus sentimientos. Si no tiene ganas de hablar, solo tener una compañía puede ayudarle a aliviar su dolor.
- No trate de "anestesiar el dolor" con drogas o alcohol.
- Reconozca que es normal tener pensamientos y sentimientos recurrentes relacionados con la muerte. Se irán yendo con el tiempo y dejarán de ser tan dolorosos.
- Recuerde que está bien pedir ayuda si está teniendo dificultades para sobrellevar el duelo. Comuníquese con su Programa de Asistencia al Empleado (EAP) o con un grupo de apoyo.

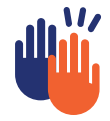

# **Cómo ayudar a sus colegas**

Recuerde que, igual que usted, sus compañeros de trabajo están afectados por la muerte. Cada persona hace el duelo de una manera diferente. No hay una forma correcta o incorrecta de hacerlo.

Pase tiempo con los compañeros de trabajo. Comparta sus sentimientos y pregúnteles cómo están. Permita que las personas hablen sobre lo que sienten. Escuche y respete el punto de vista de los demás, aunque no lo comparta.

Tenga en cuenta que el duelo a veces hace que las personas tengan ataques de ira u otras emociones. No tome estos arrebatos emocionales como algo personal. Sugiera fuentes de ayuda disponibles, como su EAP o un grupo de apoyo. A ciertas personas les lleva más tiempo que a otras, pero con tiempo y aceptación, el dolor disminuirá.

El beneficio de su EAP les ofrece a usted y a su familia asistencia confidencial para ayudarles a tratar una amplia variedad de asuntos personales, laborales o de salud. Este servicio gratuito ayuda a controlar el estrés, superar la ansiedad o depresión y sobrellevar el duelo o la pérdida. Nuestros especialistas del EAP están disponibles en cualquier momento, todos los días.

### **Personas reales. Vida real. Soluciones reales.**

Para acceder a información de beneficios específicos, visite **LiveWell.Optum.com/content/es/public.html** e inicie sesión con su código de acceso de la empresa: XXX

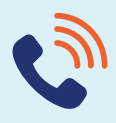

## **Llame al para recibir apoyo 1-800-XXX-XXXX**

Su beneficio de Optum ofrece apoyo de especialistas en salud mental especialmente capacitados para ayudar a cualquier persona que esté abrumada, deprimida o buscando respuestas.

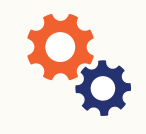

### **Apoyo esencial cuando lo necesite**

Visite **[optumeap.com/criticalsupportcenter](http://optumeap.com/criticalsupportcenter)** para obtener información y recursos de apoyo esencial adicionales.

# odum

\*Si está embarazada, si no hace actividad física o si tiene una condición de salud como artritis, diabetes o enfermedad cardíaca, consulte a su médico antes de comenzar un programa de ejercicios o de aumentar su nivel de actividad física. El médico podrá decirle qué tipos de actividades son seguras para usted y en qué cantidad.

**Este programa no debe usarse para casos de emergencia o de atención urgente. En caso de emergencia, llame al número de emergencia de su país o vaya a la sala de emergencias más cercana.** Este programa no sustituye la atención brindada por un médico o profesional. Consulte sus necesidades específicas de atención de la salud, tratamiento o medicamentos con su profesional clínico. Debido a la posibilidad de un conflicto de intereses, no se proporcionarán consultas legales sobre asuntos que puedan implicar acciones legales contra Optum o sus afiliadas, ni contra ninguna entidad a través de la cual la persona que llama esté recibiendo estos servicios directa o indirectamente (p. ej., a través de la empresa para la cual trabaja o de un plan de salud). Este programa y sus componentes tal vez no estén disponibles en todos los estados o para todos los tamaños de grupo, y están sujetos a cambios. Es posible que se apliquen exclusiones y limitaciones de cobertura.

Optum® es una marca registrada de Optum, Inc. en los Estados Unidos y en otras jurisdicciones. Todas las demás marcas o nombres de productos son marcas comerciales o registradas propiedad de sus respectivos titulares. Optum es una empresa que promueve la igualdad de oportunidades.

© 2023 Optum, Inc. Todos los derechos reservados. WF8463081 223388-092022 OHC